## その他の端末設定

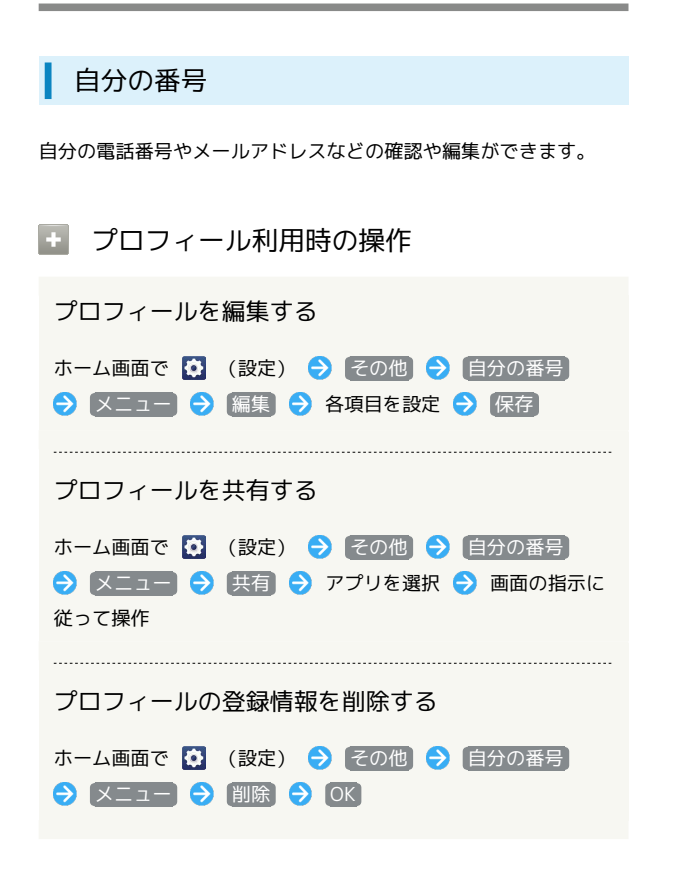

#### ネットワークとインターネット

Wi-Fiやモバイル ネットワークなど、ネットワークやインターネッ トに関する設定ができます。設定できる項目は次のとおりです。

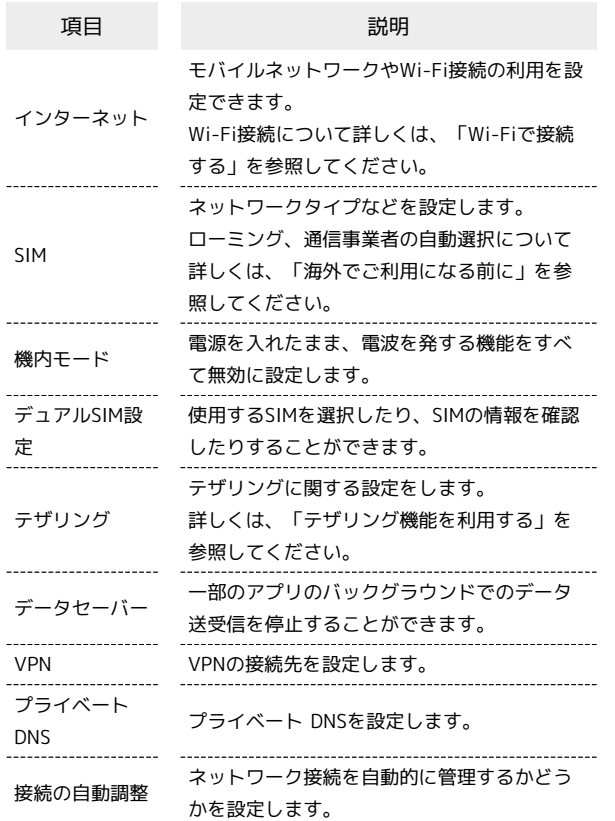

#### 接続済みのデバイス

Bluetooth®接続などに関する設定ができます。設定できる項目は次 のとおりです。

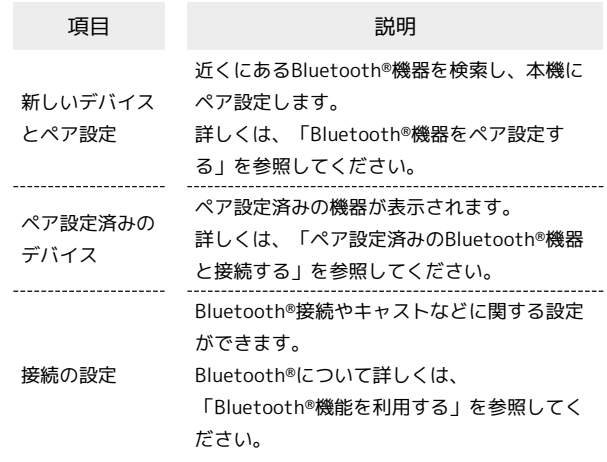

#### アプリ

インストールしたアプリに関する設定ができます。設定できる項目 は次のとおりです。

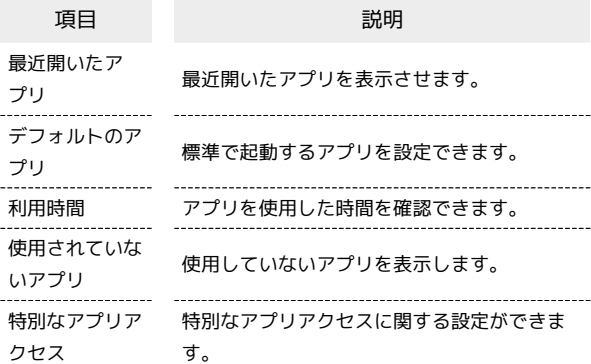

#### ■ 通知をブロックしたいアプリを設定する

指定のアプリからのすべての通知をブロックします。

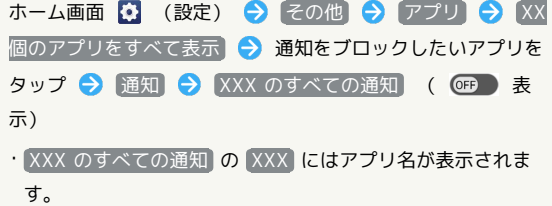

▌ 通知

#### 通知に関する設定ができます。設定できる項目は次のとおりです。

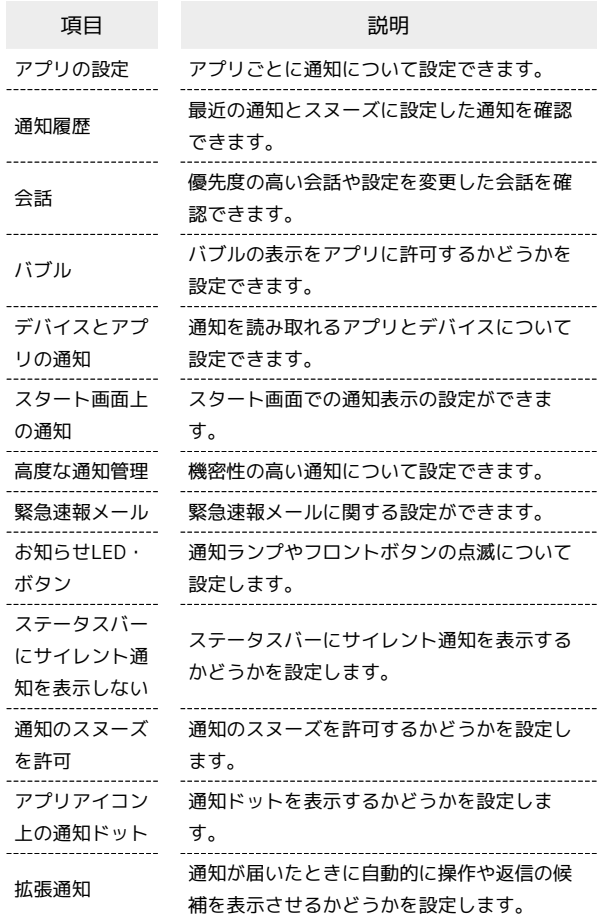

# ストレージ

内部ストレージ/SDカードの容量の確認や、SDカード内のデータの 消去、マウント/マウント解除ができます。設定できる項目は次の とおりです。

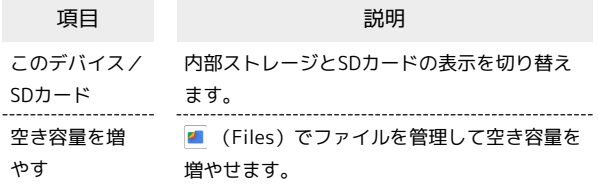

#### 壁紙

ホーム画面やスタート画面の壁紙を設定します。

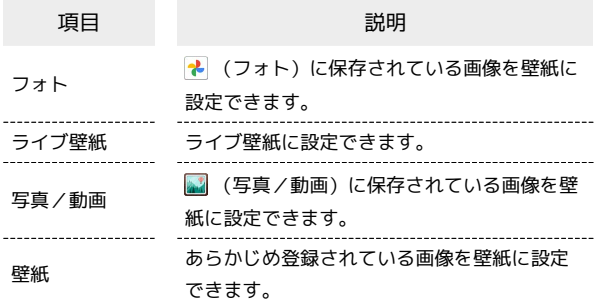

#### ユーザー補助

字幕や拡大操作など、本機を使用するうえで便利なユーザー補助に 関する機能を設定できます。設定できる項目は次のとおりです。

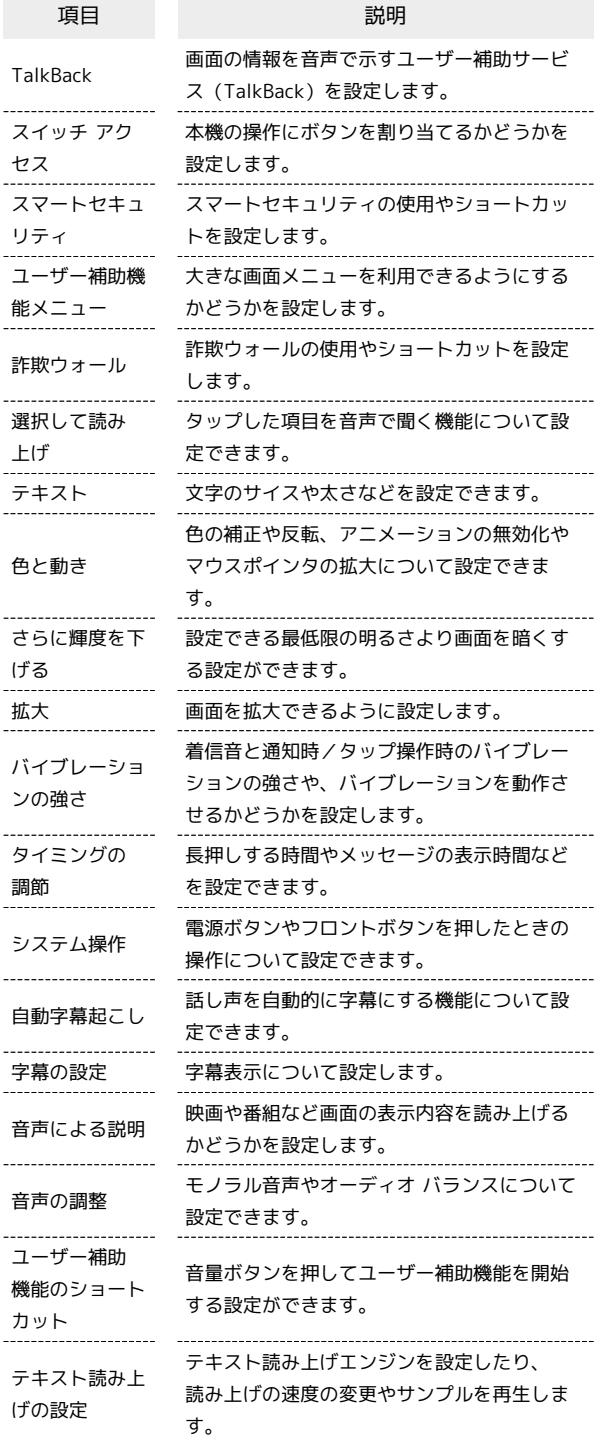

#### プライバシー

プライバシーに関する設定ができます。設定できる項目は次のとお りです。

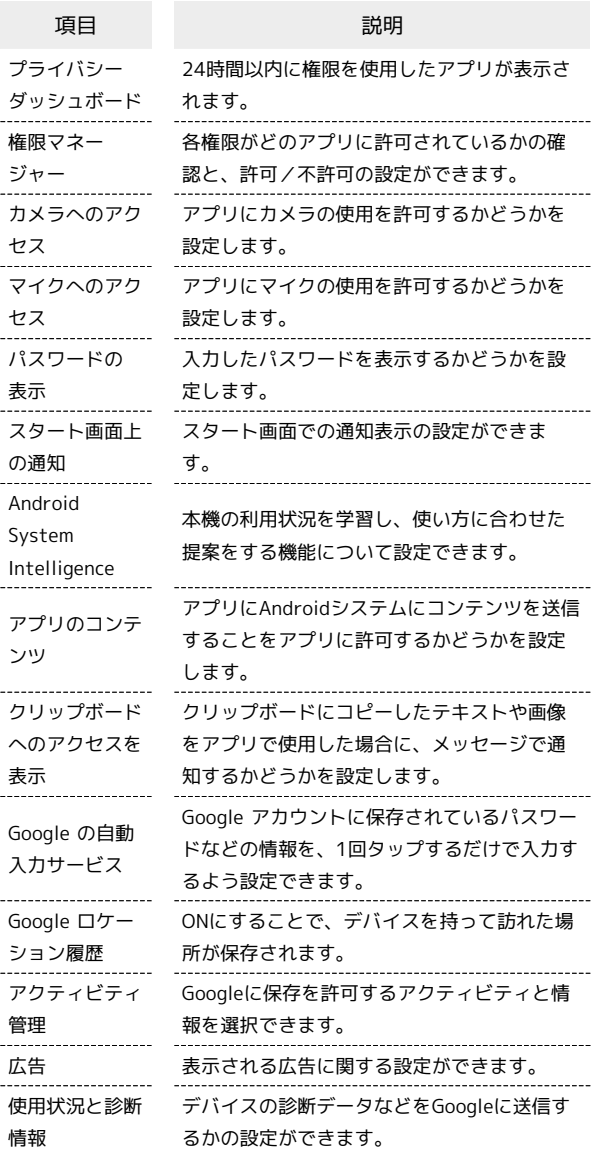

### 位置情報

位置情報に関する設定ができます。設定できる項目は次の通りで す。

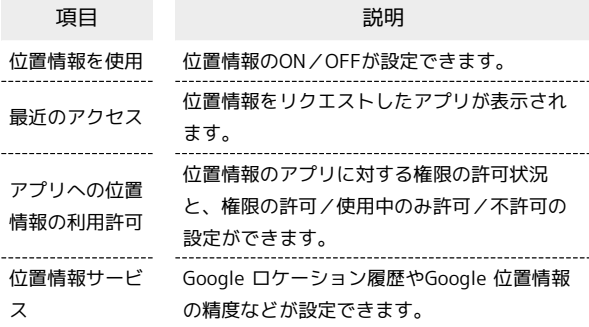

#### 緊急情報と緊急通報

緊急連絡先や緊急通報について設定できます。設定できる項目は次 の通りです。

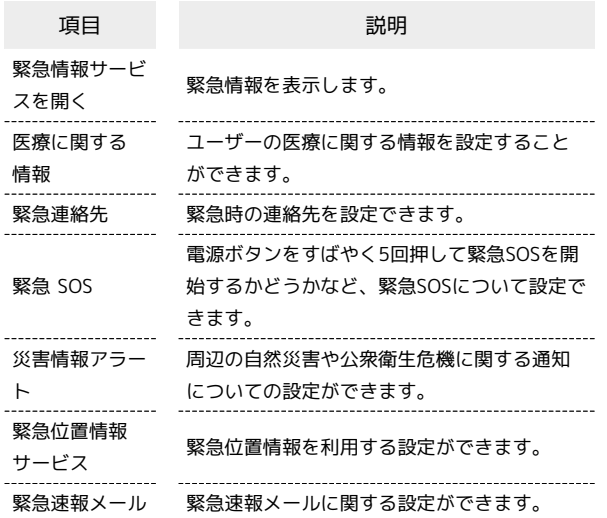

## パスワードとアカウント

アカウントの新規作成/追加やアカウントの同期について設定でき ます。設定できる項目は次のとおりです。

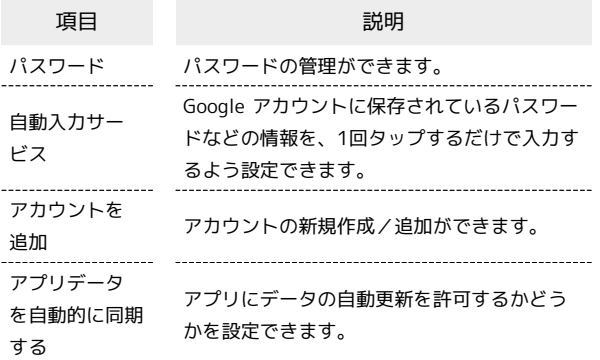

■ アプリにデータの自動更新を許可するかど うかを設定する

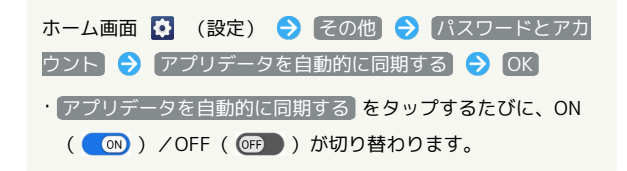

#### Digital Wellbeing と保護者による使用制限

本機の利用習慣の確認や、使用頻度を制限する設定などができま す。設定できる項目は次のとおりです。

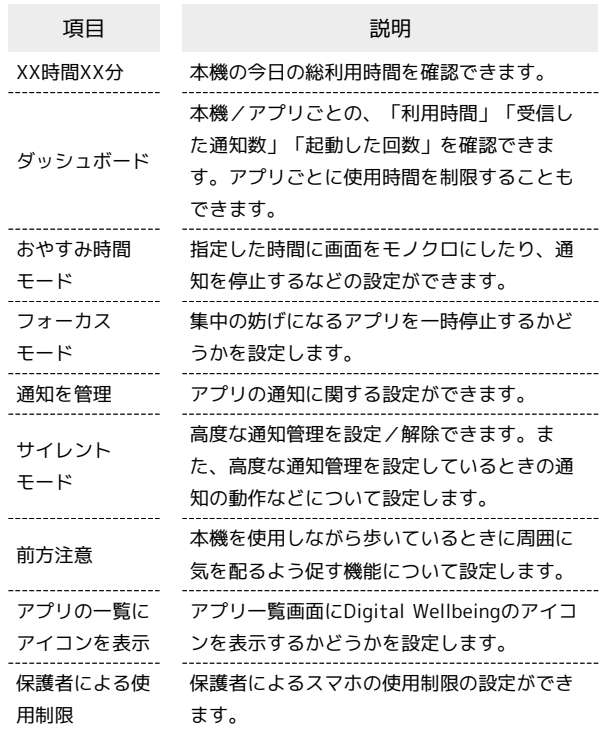

#### Google

Googleの各種サービスの設定をまとめて行うことができます。設定 できる項目は次のとおりです。

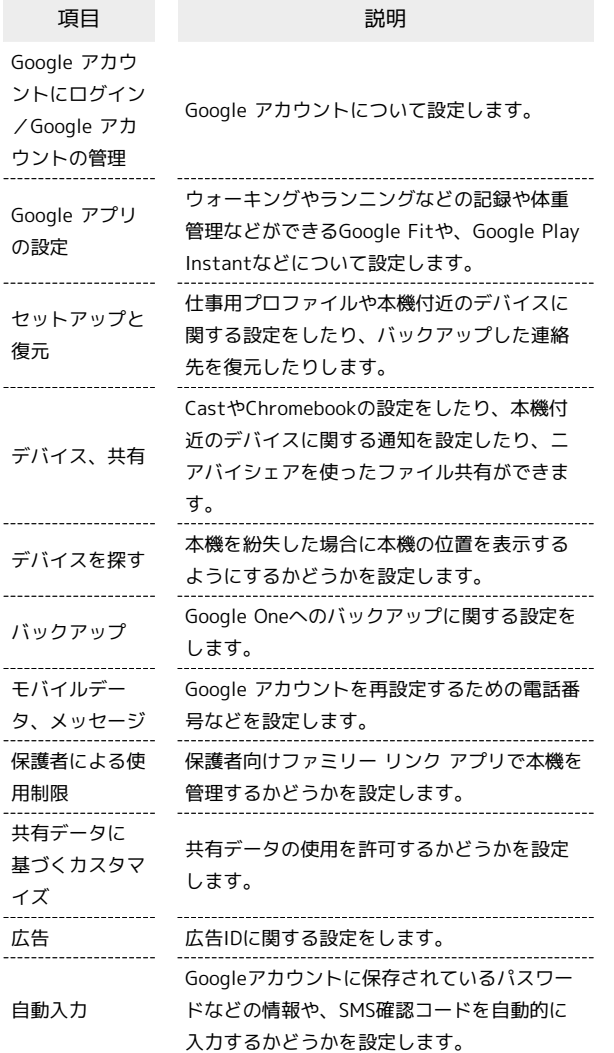

デバイス情報

デバイスの各種情報を確認することができます。確認/設定できる 項目は次のとおりです。

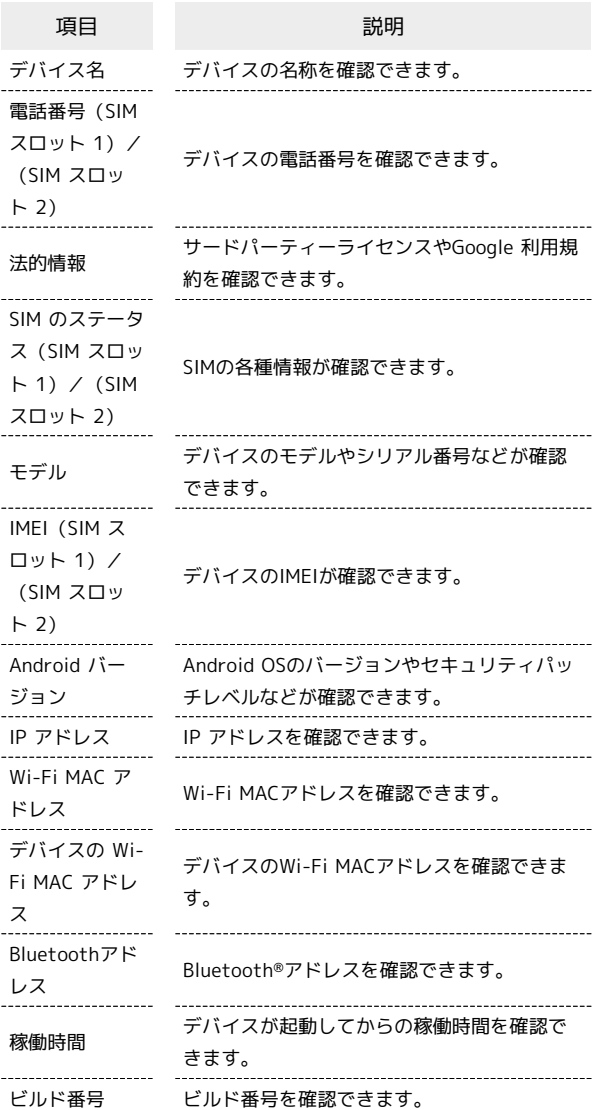

### 技術基準適合証明

技術基準適合証明やFCC IDなどの認証情報を確認できます。

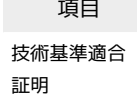

項目 説明 技術基準適合証明やFCC IDなどの認証情報を 確認できます。